- 1. Underhåll av grundregister
- 2. Utläsning till bärbar dator
- 3. Skapa underlag för återrapportering till huvuddator
- 4. Inläsning av underlag
- 7. Utläsning till diskett
- 8. Inläsning från diskett
- 9. Frågor och utskrifter

### **KOMMUNIKATION BÄRBAR**

# **CB.A ALLMÄNT**

Modulen möjliggör registrering av ordrar på en bärbar dator, ute på mässor, kundbesök etc, för senare inläsning i den stationära anläggningen.

Modulen är avsedd för exempelvis säljare eller annan personal som vill kunna ta med sig allt eller delar av registren för att arbeta på annat håll. Det krävs att varje person som arbetar på detta sätt har en egen ordernummerserie etc. Varje person kan göra sin egen utläsningsmatris för att få ett anpassat informationspaket, och hålla datamängden nere, vilket underlättar överföringen av data. Modemtiden blir kortare, eller om disketthantering tillämpas så minimeras diskettantalet.

Modulen förutsätter viss teknik, vilken lämpligen diskuteras med Infoflex Connect.

Överföring av information mellan datorerna kan göras via diskett, seriell överföring (endast från Unix till Dos) samt via nätverk via speciella operativsystemsrutiner.

Modulen kan integreras med kundreskontra, kundorder, marknadsregister, leverantörsreskontra, inköpsorder och lager/artikelregister. Modulens funktionalitet beror helt på vilka övriga moduler som finns installerade.

Handledningen är uppdelad i följande avsnitt:

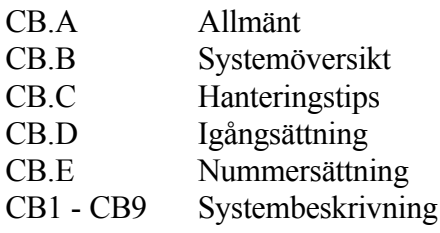

# **CB.B SYSTEMÖVERSIKT**

CB1 Underhåll av grundregister CB11 Underhåll av utläsningsmatris CB12 Underhåll av register över bärbara datorer CB13 Underhåll av grunduppgifter CB2 Utläsning till bärbar dator CB21 Skapa underlag enligt matris CB22 Skapa data från kund- och marknadsregister CB221 Skapa underlag från kundregistret CB222 Skapa underlag från marknadsregistret CB223 Skapa underlag från kontaktpersonregistret CB224 Skapa underlag från aktivitetsregistret CB23 Skapa data från orderregister CB231 Skapa underlag från kundorder CB232 Skapa underlag från inköpsorder CB24 Skapa underlag från leverantörer CB25 Skapa underlag från artiklar CB26 Skapa underlag från post och systeminformation CB3 Skapa underlag för återrapportering till huvuddator CB4 Inläsning av underlag

CB7 Utläsning till diskett

CB8 Inläsning från diskett

CB9 Frågor/utskrifter CB91 Frågor/utskrift på utläsningsmatris CB92 Frågor/utskrift på datorregister

### **CB.C HANTERINGSTIPS**

#### **CB.C1 Systemrekommendationer**

Med denna modul möjliggörs registrering av viss information ute i en bärbar dator som inte är direktansluten till centraldatorn. Systemansvaret blir betydligt större vid denna typ av installation.

Det gäller att det finns mycket klara regler för vem som får ändra på vad vid denna typ av uppdelning av databasen. Därför finns det i systemet inbyggt ett flertal kontroller och spärrar mot otillåtna ändringar. Se även CB.C3.

Det man som systemansvarig rekommenderas att göra för att ytterligare höja säkerheten är att bygga väldigt "snäva" användarunika huvudmenyer. Varje kundinstallation har i regel en kundunik huvudmeny, men denna meny kan även anpassas per användare till en användarunik huvudmeny. För handledning i detta hänvisas till Infoflex support.

De menypunkter som rekommenderas för den bärbara datorn, respektive användaren, är följande:

- 1 LA91 fråga på artiklar
- 2 KO1 registrera kundorder
- 3 KO9 fråga på kundorder
- 4 IO1 registrera inköpsorder
- 5 IO9 fråga på inköpsorder
- 6 KR11 underhåll av kunder
- 7 MR hela modulen tas med om man ger användaren rätt att ändra i MR i den bärbara datorn
- 8 CB hela modulen tas med

För att olika innehavare av bärbara datorer inte ska registrera information som senare krockar är det mycket viktigt att man registrerar olika nummerserier för kundorder, inköpsorder, kund- och leverantörsnummer. Se även CB.C4.

#### **CB.C2 Vad registreras/registreras inte i den bärbara datorn?**

Den information som är möjlig att registrera i den bärbara datorn är följande:

a) Det går att lägga upp nya kunder med automatnumrering, funktion F7 i kundnummerfältet i KR11. Dessa kunder kan ändras ända till dess att de är överförda till centraldatorn.

- b) Samma möjlighet finns för leverantörer och kundorder.
- c) Det går att registrera post i postfunktionen. Postmeddelandena blir förstås inte läsbara för mottagarna förrän en överföring till centraldatorn är gjord. Postfunktionen uppdateras samtidigt åt andra hållet, vid en överföring, så att kontorspersonalen kan skicka post till innehavaren av den bärbara datorn. Detta innebär att, om det finns flera innehavare av bärbara datorer, så kan även dessa kommunicera via postfunktionen. Observera dock att det kan ta viss tid innan alla har uppdaterat sina databaser och kan ta del av posten.
- d) Marknadsregistret är ändringsbart om så önskas. Detta måste vederbörande ta ställning till. Vem bör kunna ändra i marknadsregistret? Om man vill kan man i CB12 ge innehavaren till den bärbara datorn rättigheter att helt fritt ändra i marknadsregistret på de kundämnen som har hans säljarkod. I detta fal kan inte personer på kontoret ändra några uppgifter på den personens kundämnen.
- Ej ändringsbara funktioner:
- a) Man får inte underhålla eller ändra befintlig information i den bärbara datorn, med undantag från marknadsregistret. Se ovan.

#### **CB.C3 Arbetsgång**

#### **CB.C3.1 Arbetsgång för uppdatering av den bärbara datorn**

- 1. Först måste en genomgång av igångsättningsinstruktionerna göras.
- 2. Kör funktion CB21, i servern.
- 3. Flytta filerna från exportbiblioteket i servern till importbiblioteket i den bärbara datorn. Detta kan göras på två sätt:

a) via nätverket med hjälp av skräddarsydda instruktioner framtagna vid installation av programmet. Detta är alltid en unik instruktion för varje installation och lämpliga lösningar tas fram för varje företag.

- b) via diskett, med hjälp av funktionerna CB7 och CB8
- 4. Kör funktion CB4, i den bärbara datorn.
- 5. Nu är det klart att börja arbeta i den bärbara datorn.

#### **CB.C3.2 Arbetsgång vid återläsning från den bärbara datorn till servern**

- 1. Kör funktion CB3 i den bärbara datorn.
- 2. Flytta filerna från exportbiblioteket i den bärbara datorn till importbiblioteket i servern. Detta kan göras på två sätt:

a) via nätverket med hjälp av skräddarsydda instruktioner framtagna vid installation av programmet. Detta är alltid en unik instruktion för varje installation och lämpliga lösningar tas fram för varje företag.

- b) via diskett, med hjälp av funktionerna CB7 och CB8
- 3. Kör funktion CB4 i servern. Ange initialern för vem som återrapporteringen avser.
- 4. Nu är servern uppdaterad med de senaste förändringarna från denna bärbara enhet.

#### **CB.C4 Registrering och ändring av order**

Om en order redan blivit tillbakaläst till centraldatorn, går den inte längre att ändra på.

Ordrar som ligger utanför den egna nummerserien går heller inte att ändra på.

Detta gäller både kundorder och inköpsorder.

#### **CB.C4 Säljarkod och användare**

Alla personer som arbetar med denna modul måste finnas upplagda som säljare i systemet. Säljarkoder läggs upp i KR14.

Detta innebär också att om en säljare ska tas bort måste den först tas bort i CB1.

#### **CB.C5 Utläsningsmatris**

En utläsningsmatris ska skapas per innehavare av bärbar dator.

Utläsningsmatrisen skapas i CB11. Där kan man helt styra vilken information som ska finnas tillhands i den bärbara datorn. När man väljer att läsa ut exempelvis

artikelinformation så kan man också selektera vilka artiklar som ska tas med ut till den bärbara datorn. Tar man hela registren kan det bli mycket information som ska flyttas, det blir tidsödande vid överflyttningen och utrymmeskrävande i den bärbara datorn. Den selektering som görs sparas per användare, så att man alltid får samma information utläst.

Om utläsningsmatrisen är väl underhållen behöver endast funktion CB21 köras vid utläsning av information.

### **CB.C6 Rätt teckenuppsättning**

Om åäö saknas i den bärbara datorn är det något fel i teckenuppsättningen. Kontrollera att Ni har rätt kod i CB12 i både den centrala datorn och den bärbara datorn. Den centrala datorn ska ofta ha teckenuppsättning 7 eller 8, medan den bärbara datorn ska ha kod D.

### **CB.C7 Egen nummerserie per användare**

Varje användare som använder bärbara datorer ska ha en egen ordernummerserie upplagd, för såväl inköpsorder som kundorder.

Den egna nummerserien ska finnas angiven i SY3 och vara upplagd i SY5.

För kund- och leverantörsnummer kan inte en egen nummerserie på samma sätt anges. Däremot kan olika användare ha olika nummerserier inlagda på sina bärbara datorer. Dessa nummerserier måste sedan ingå i den nummerserie som finns inlagd i servern.

#### **CB.C8 Kund- och leverantörsnummer**

Kund- och leverantörsnummer som läggs upp i bärbara datorer ska alltid läggas upp med hjälp av automatisk hämtning av kund-/leverantörsnummer. Dessa kunder/leverantörer får under inga omständigheter läggas upp med bokstäver o d.

Om sedan kunder och leverantörer normalt i servern ligger lagrade enligt annan princip rekommenderas regelbunden körning av funktionerna KR194 och LR194, byte av kund-/leverantörsnummer.

Gå regelbundet igenom kunder och leverantörer. Sök fram dessa temporärt upplagda nummer genom att selektera på nummerserien i KR91 respektive LR91. Komplettera med eventuella uppgifter och byt därefter till önskat kundnummer enligt företagets normala standard. Denna rutin kan vara lämplig att göra av ansvarig person på

ekonomiavdelningen.

# **CB.D IGÅNGSÄTTNING**

- 1. Registrera grunduppgifter i CB11, 12 och 13 i servern. CB13 måste även genomgås i den bärbara datorn.
- 2. Registrera olika ordernummerserier för var och en som ska arbeta på distans. Ordernummerserierna registreras i SY52, och användaren kopplas till rätt ordernummerserie i SY3.
- Registrera även en nummerserie för kund- och leverantörsnummer. Här kan endast en nummerserie läggas upp i servern, men det är lämpligt att de olika bärbara datorerna har olika nummerserier inlagda. Dessa olika nummerserier måste då inrymmas i det intervall som är inlagt på servern.
- 3. Observera att både den centrala datorn och den bärbara datorn måste förberedas för att använda denna modul, enligt punkterna ovan.

# **CB.E NUMMERSÄTTNING**

Det finns ingen egen nummerserie till denna modul.

För information om nummersättning hänvisas till avsnitten .E för respektive integrerad modul.

Funktionen är uppdelad i följande underfunktioner:

- 1. Underhåll av utläsningsmatris
- 2. Underhåll av register över bärbara datorer
- 3. Underhåll av grunduppgifter

### **CB11 Underhåll av utläsningsmatris**

I denna funktion specifiseras vilka register som ska läsas ut till den bärbara datorn.

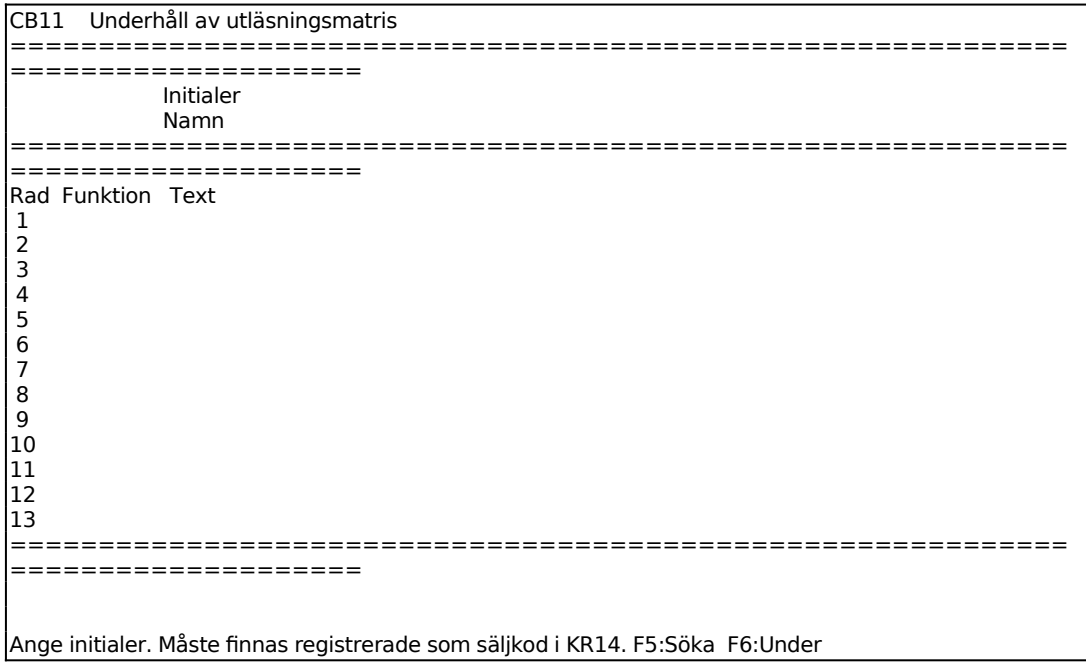

Ange initialer för vilken utläsningsmatrisen ska gälla. Initialerna måste även gå att återfinna bland säljarkoderna. Om någon ny person ska börja arbeta med systemet, måste personen först läggas upp som säljare i KR14, och där tilldelas initialer, som sedan tillämpas även här.

Personens namn, enligt KR14, visas av systemet.

Ange önskad funktion, register som ska läsas ut. Tabb ger information om vilka funktioner som finns att välja mellan. Om man trycker enter i funktionsfältet visas en ny kommandorad:

**F**unktion Ange önskad funktion för utläsning. Följande fördefinierade alternativ finns:

- 1. Kundorder
- 2. Inköpsorder
- 3. Artiklar
- 4. Aktiviteter från marknadsregister
- 5. Kunder
- 6. Leverantörer
- 7. Kontaktpersoner från marknadsregister
- 8. Kundämnen från marknadsregister
- 9. Systeminformation

För varje angiven funktion rekommenderas att önskad selektering läggs in direkt. Tryck F2 vid vald funktion. Om selektering läggs in direkt här räcker det sedan att göra utläsning med enbart funktion CB21. I annat fall måste separat selektering göras vid utläsningen, och då måste funktionerna CB22-CB26 användas för respektive register.

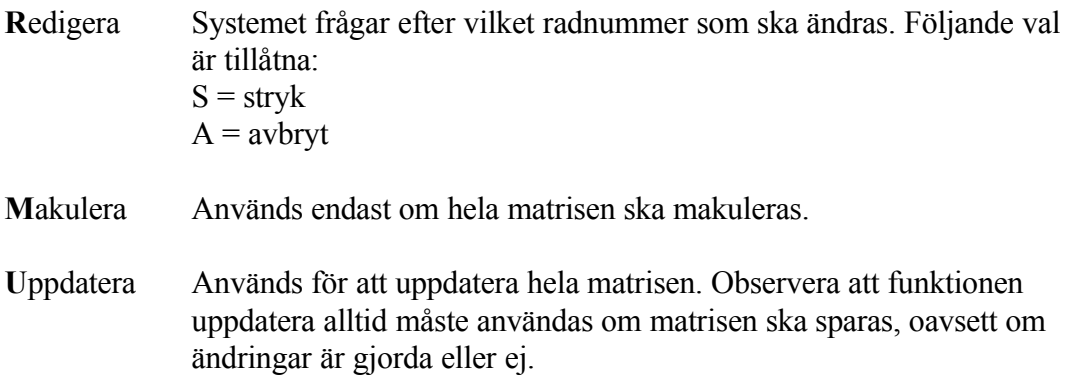

#### **CB12 Underhåll av register över bärbara datorer**

Denna funktion ska endast underhållas i servern.

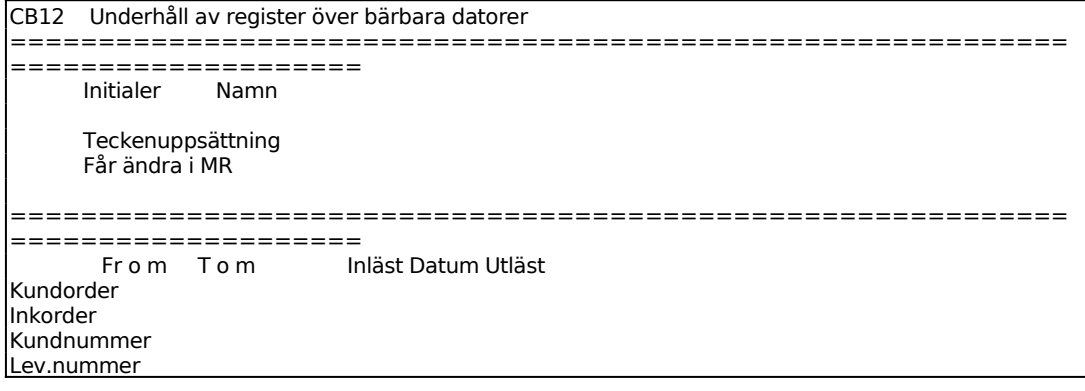

l

```
Kunder från MR<br>K
Kontaktnersoner
Aktiviteter 
Infoflexversion 
============================================================
====================
Ange initialer. Måste finnas registrerade som säljkod i KR14. F5:Söka F6:Under
```
Ange initialer för vilken utläsningsmatrisen ska gälla. Initialerna måste även gå att återfinna bland säljarkoderna. Om någon ny person ska börja arbeta med systemet, måste personen först läggas upp som säljare i KR14, och där tilldelas initialer, som sedan tillämpas även här.

Personens namn, enligt KR14, visas av systemet.

Ange teckenuppsättning i den bärbara datorn. Välj mellan: 7- eller 8-bitars teckenuppsättning, vilket gäller för Unix-miljö, alternativt D för dosmiljö.

Marknadsregistret kan om så önskas vara ändringsbart i den bärbara datorn. Ange här vad som ska gälla för denna användare. För övriga register gäller alltid att enbart nyuppläggning är tillåtet i den bärbara datorn. Se även avsnitt CB.C2.

Varje bärbar dator måste ha en egen nummerserie för order-, kund- och leverantörsnummer. Nummerserierna måste läggas upp både i servern och i den bärbara datorn. Se även avsnitt CB.D.

#### **CB13 Underhåll av grunduppgifter**

```
CB13 Underhåll av grunduppgifter 
============================================================
====================
 Infoflexversion 7
 Initialer på användare av datorn
```
============================================================ ====================

Teckenuppsättning ska fyllas i för "den egna datorn". Denna funktion ska med andra ord underhållas både i servern och i den bärbara datorn. Välj mellan: 7- eller 8-bitars teckenuppsättning, vilket gäller för Unix-miljö, alternativt D för dosmiljö.

Användarinitialer ifylls endast i den bärbara datorn.

### INFOFLEX - för bättre styrning

# **CB2 UTLÄSNING TILL BÄRBAR DATOR**

Funktionen är uppdelad i följande underfunktioner:

- 1. Skapa underlag enligt matris
- 2. Skapa data från kund- och marknadsregister
- 3. Skapa data från orderregister
- 4. Skapa underlag från leverantörer
- 5. Skapa underlag från artiklar
- 6. Skapa underlag från post och systeminformation

# **CB21 Skapa underlag enligt matris**

Underlag för utläsning skapas utifrån definierad matris i CB11.

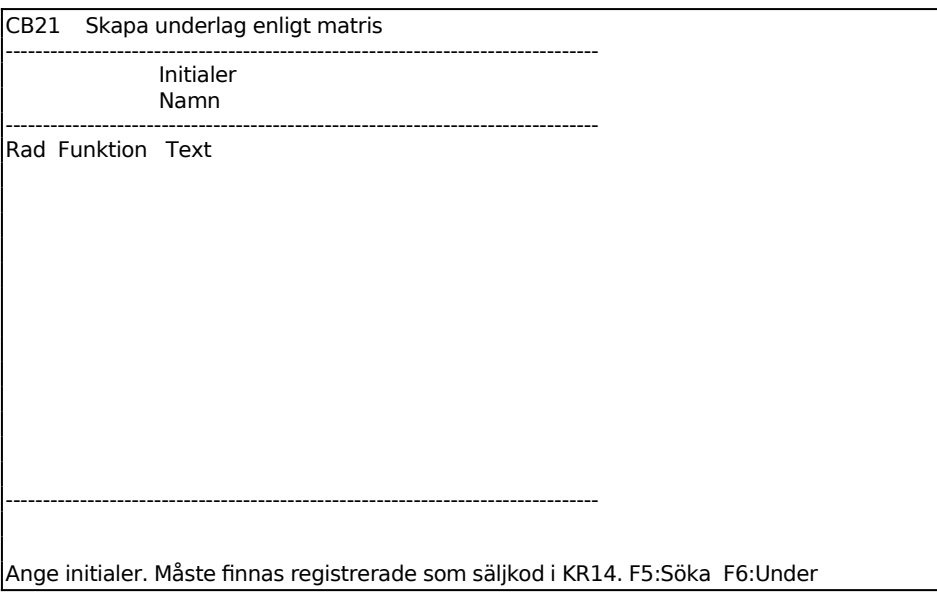

Ange initialer för vilken utläsningsmatrisen ska gälla. Initialerna måste även gå att återfinna bland säljarkoderna. Om någon ny person ska börja arbeta med systemet, måste personen först läggas upp som säljare i KR14, och där tilldelas initialer, som sedan tillämpas även här.

Personens namn, enligt KR14, visas av systemet.

Vissa register läses alltid ut, oavsett tidigare gjord selektering i CB11: Systemparametrar syssys Användare sysanv

Menyer sysmen Register över datorer cmblog

Om önskad standardselektering för användaren har underhållits i CB11, räcker denna funktion för att läsa ut allt önskat underlag till den bärbara datorn.

Utläst data läggs alltid under biblioteket *export.* Filerna får alltid användarens initialer som suffix. Detta för att flera användare/bärbara datorer ska kunna hanteras samtidigt.

#### **CB22 Skapa data från kund- och marknadsregister**

Funktionen är uppdelad i följande underfunktioner:

- 1. Skapa underlag från kundregistret
- 2. Skapa underlag från marknadsregistret
- 3. Skapa underlag från kontaktpersonregistret
- 4. Skapa underlag från aktivitetsregistret

#### **CB221 Skapa underlag från kundregistret**

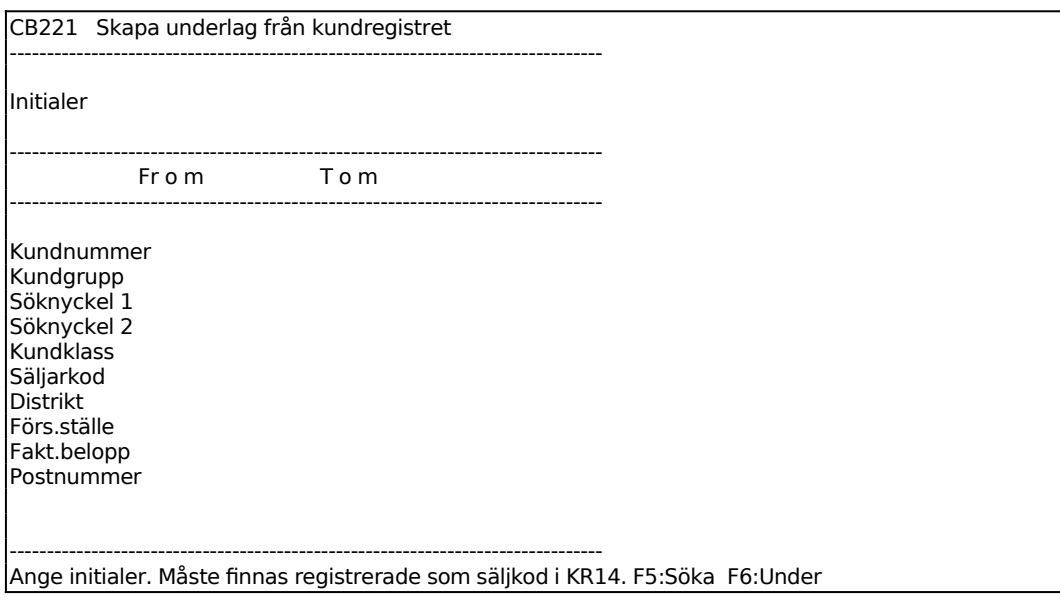

Ange initialer för vilken utläsningsmatrisen ska gälla. Initialerna måste även gå att återfinna bland säljarkoderna. Om någon ny person ska börja arbeta med systemet, måste personen först läggas upp som säljare i KR14, och där tilldelas initialer, som sedan tillämpas även här.

Personens namn, enligt KR14, visas av systemet.

Funktionen behöver endast köras om selektering inte har gjorts i CB11, eller om en separat utläsning önskas av enbart detta register.

Följande register kopieras ut till biblioteket export vid denna körning, oavsett selektering:

kunkun, faktxt, kungrp, kunkla, kundis, kunfst och kunsal

#### **CB222 Skapa underlag från marknadsregistret**

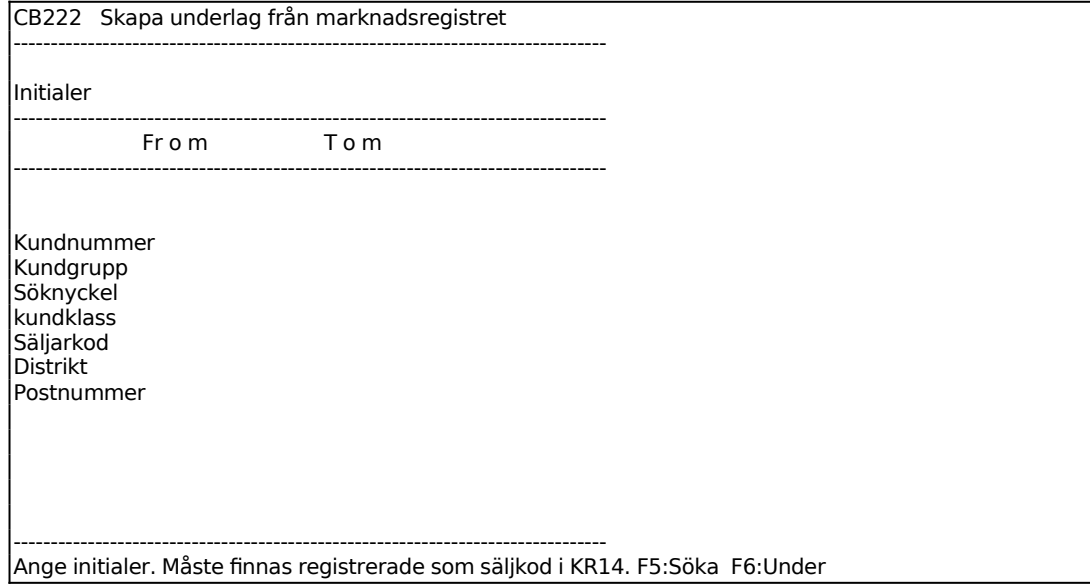

Ange initialer för vilken utläsningsmatrisen ska gälla. Initialerna måste även gå att återfinna bland säljarkoderna. Om någon ny person ska börja arbeta med systemet, måste personen först läggas upp som säljare i KR14, och där tilldelas initialer, som sedan tillämpas även här.

Personens namn, enligt KR14, visas av systemet.

Funktionen behöver endast köras om selektering inte har gjorts i CB11, eller om en separat utläsning önskas av enbart detta register.

Följande register kopieras ut till biblioteket export vid denna körning, oavsett selektering:

markun, kungrp, kundis, kunsal, markod och faktxt

#### **CB223 Skapa underlag från kontakt personregistret**

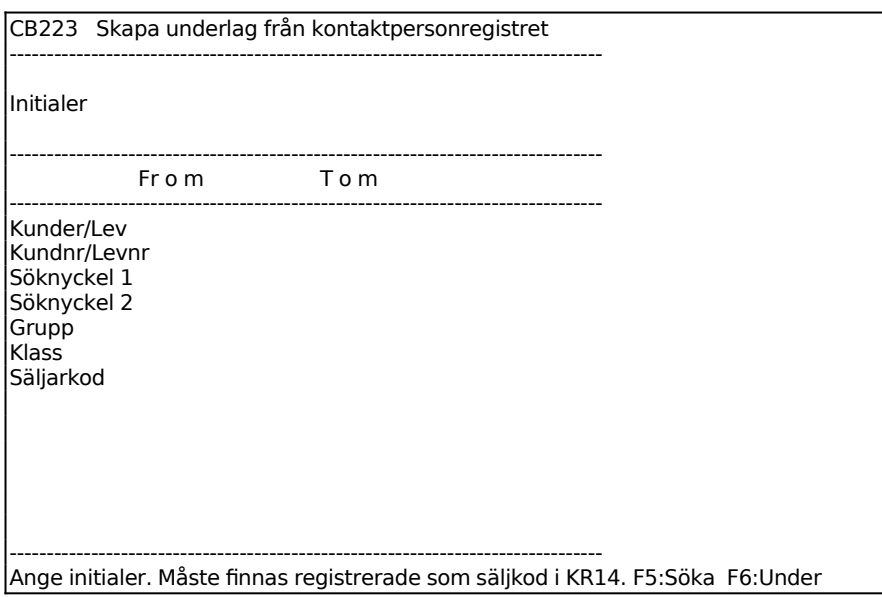

Ange initialer för vilken utläsningsmatrisen ska gälla. Initialerna måste även gå att återfinna bland säljarkoderna. Om någon ny person ska börja arbeta med systemet, måste personen först läggas upp som säljare i KR14, och där tilldelas initialer, som sedan tillämpas även här.

Personens namn, enligt KR14, visas av systemet.

Funktionen behöver endast köras om selektering inte har gjorts i CB11, eller om en separat utläsning önskas av enbart detta register.

Följande register kopieras ut till biblioteket export vid denna körning, oavsett selektering: marper och markod

#### **CB224 Skapa underlag från aktivitetsregistret**

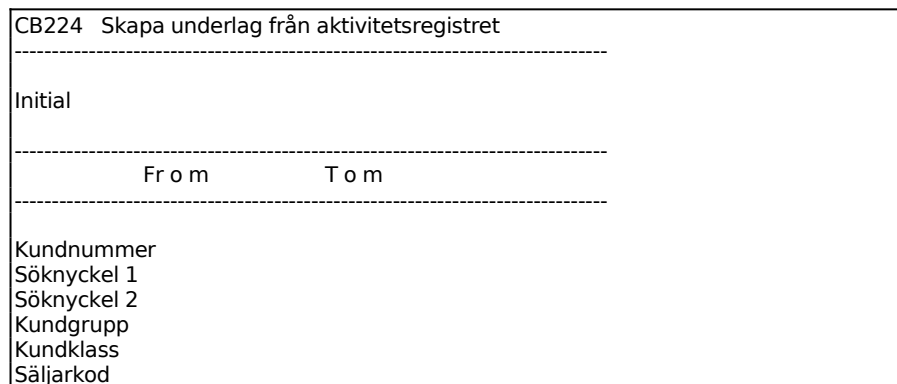

-------------------------------------------------------------------------------- Ange initialer. Måste finnas registrerade som säljkod i KR14. F5:Söka F6:Under

Ange initialer för vilken utläsningsmatrisen ska gälla. Initialerna måste även gå att återfinna bland säljarkoderna. Om någon ny person ska börja arbeta med systemet, måste personen först läggas upp som säljare i KR14, och där tilldelas initialer, som sedan tillämpas även här.

Personens namn, enligt KR14, visas av systemet.

Funktionen behöver endast köras om selektering inte har gjorts i CB11, eller om en separat utläsning önskas av enbart detta register.

Följande register kopieras ut till biblioteket export vid denna körning, oavsett selektering: marakt och markod

#### **CB23 Skapa data från orderregister**

Funktionen är uppdelad i följande underfunktioner:

- 1. Skapa underlag från kundorder
- 2. Skapa underlag från inköpsorder

#### **CB231 Skapa underlag från kundorder**

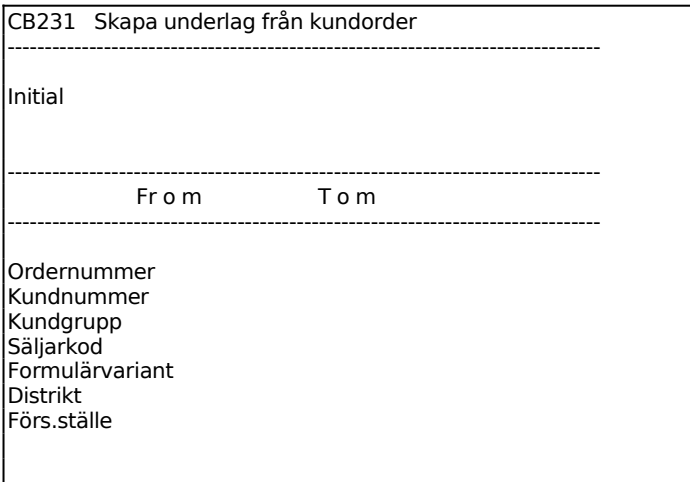

-------------------------------------------------------------------------------- Ange initialer. Måste finnas registrerade som säljkod i KR14. F5:Söka F6:Under

Ange initialer för vilken utläsningsmatrisen ska gälla. Initialerna måste även gå att återfinna bland säljarkoderna. Om någon ny person ska börja arbeta med systemet, måste personen först läggas upp som säljare i KR14, och där tilldelas initialer, som sedan tillämpas även här.

Personens namn, enligt KR14, visas av systemet.

Funktionen behöver endast köras om selektering inte har gjorts i CB11, eller om en separat utläsning önskas av enbart detta register.

Följande register kopieras ut till biblioteket export vid denna körning, oavsett selektering: ordrad, ordhuv och faktxt

#### **CB232 Skapa underlag från inköpsorder**

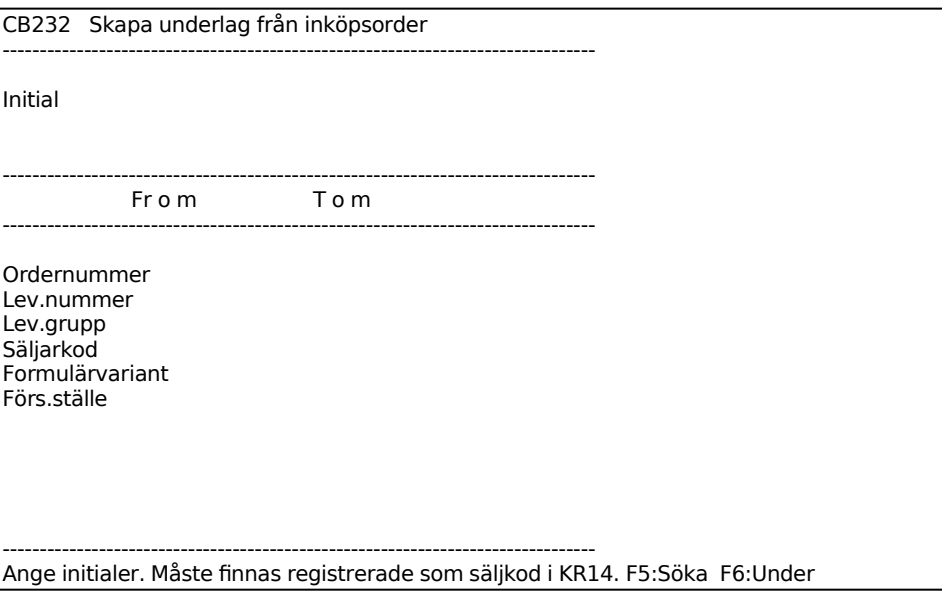

Ange initialer för vilken utläsningsmatrisen ska gälla. Initialerna måste även gå att återfinna bland säljarkoderna. Om någon ny person ska börja arbeta med systemet, måste personen först läggas upp som säljare i KR14, och där tilldelas initialer, som sedan tillämpas även här.

Personens namn, enligt KR14, visas av systemet.

Funktionen behöver endast köras om selektering inte har gjorts i CB11, eller om en separat utläsning önskas av enbart detta register.

Följande register kopieras ut till biblioteket export vid denna körning, oavsett selektering:

ordrad, ordhuv och faktxt

# **CB24 Skapa underlag från leverantörer**

Sid 22

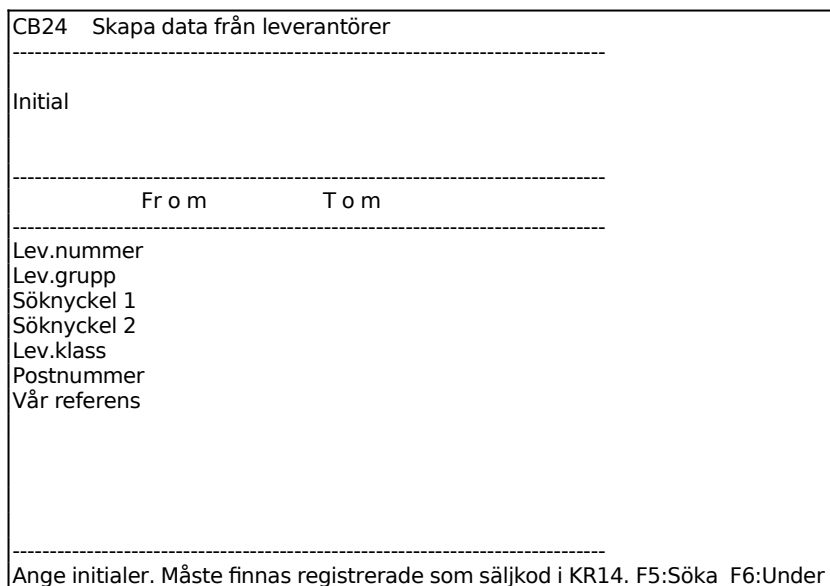

Ange initialer för vilken utläsningsmatrisen ska gälla. Initialerna måste även gå att återfinna bland säljarkoderna. Om någon ny person ska börja arbeta med systemet, måste personen först läggas upp som säljare i KR14, och där tilldelas initialer, som sedan tillämpas även här.

Personens namn, enligt KR14, visas av systemet.

Funktionen behöver endast köras om selektering inte har gjorts i CB11, eller om en separat utläsning önskas av enbart detta register.

Följande register kopieras ut till biblioteket export vid denna körning, oavsett selektering:

levlev, levgrp, levkla, kunsal och faktxt

#### **CB25 Skapa underlag från artiklar**

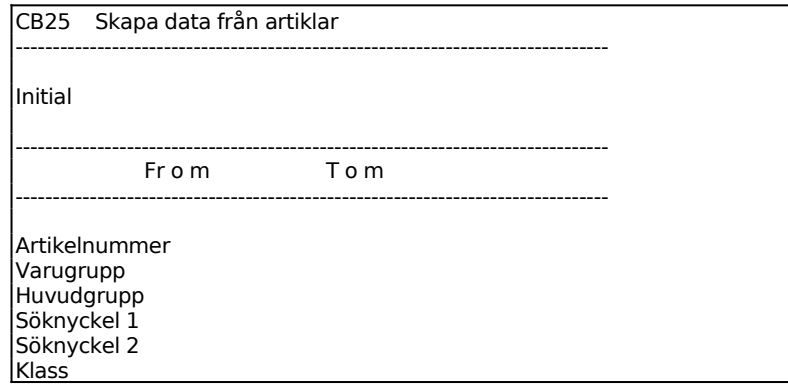

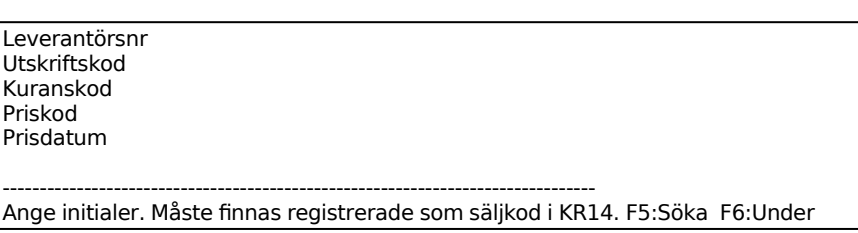

Ange initialer för vilken utläsningsmatrisen ska gälla. Initialerna måste även gå att återfinna bland säljarkoderna. Om någon ny person ska börja arbeta med systemet, måste personen först läggas upp som säljare i KR14, och där tilldelas initialer, som sedan tillämpas även här.

Personens namn, enligt KR14, visas av systemet.

Funktionen behöver endast köras om selektering inte har gjorts i CB11, eller om en separat utläsning önskas av enbart detta register.

Följande register kopieras ut till biblioteket export vid denna körning, oavsett selektering:

lagart, lagvgr, laghgr samt berörda delar ur lagink och laglag

# **CB26 Skapa underlag från post- och systemfunktioner**

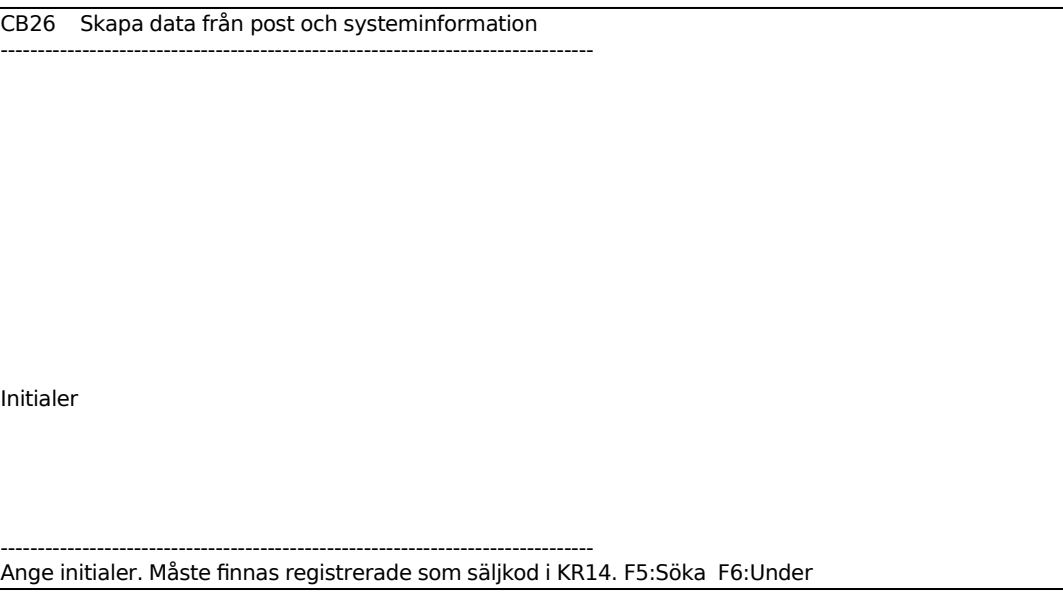

Ange initialer för vilken utläsningsmatrisen ska gälla. Initialerna måste även gå att återfinna bland säljarkoderna. Om någon ny person ska börja arbeta med systemet, måste personen först läggas upp som säljare i KR14, och där tilldelas initialer, som sedan tillämpas även här.

Personens namn, enligt KR14, visas av systemet.

Följande register kopieras ut till biblioteket export vid denna körning: sysmes, syssys, sysanv, sysmen, cmblog, sysfir, syskto och sysper

Endast förändringar gjorda efter senaste återläsningen läses ut för återrapportering.

CB3 Skapa underlag för återrapportering huvuddato

Detta program ska bara användas i den bärbara datorn.

Programmet ska bara användas av den bärbara datorn.

Bearbetning görs av följande register om något nytt har registrerats:

kunkun, levlev, ordrad och ordhuv. Registret cmblog används för att testa om något nytt har registrerats eller inte sedan senste återrapporteringen.

Filerna lagras under biblioteket export, med användarens initialer som suffix.

# **CB4 INLÄSNING AV UNDERLAG**

Denna funktion ska köras för att läsa in filer från biblioteket import.

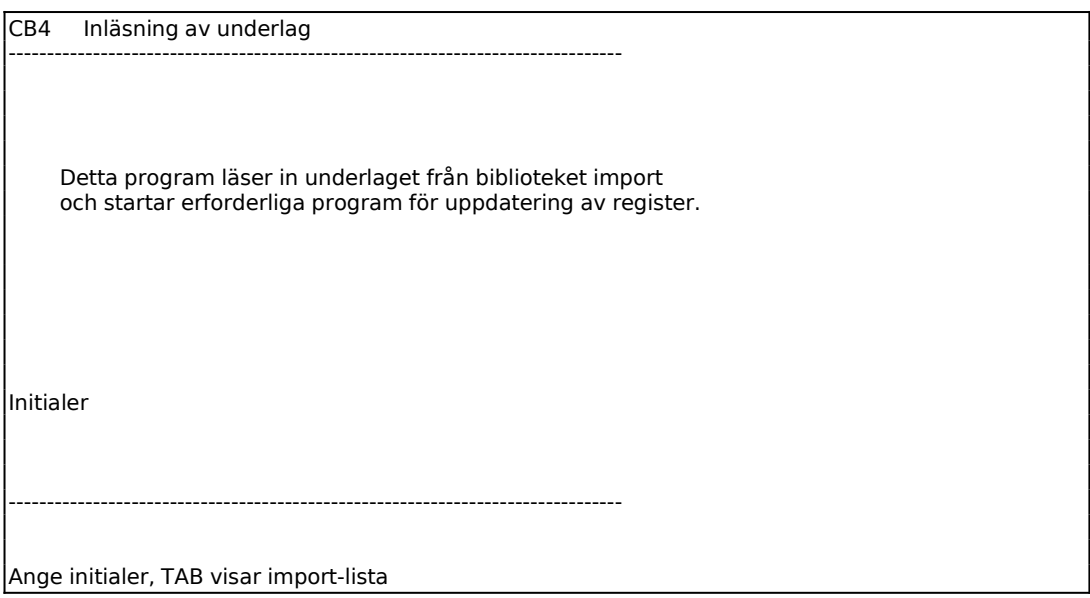

Ange med initialer, från vilken dator, inläsningen avser. Om inläsningen görs i den bärbara datorn, efterfrågas inga initialer.

När inläsningen är färdig, och då den innehöll förändringar i orderregistren, ställer systemet frågan:

# Ska uppdatering av ordersaldon göras?

Vid inläsning första gången i den bärbara datorn, rekommenderas svaret N.

Vid återrapportering i servern rekommenderas svaret J. När J har angivits körs programmen LA194 och KR192, omräkning av ordersaldon, så att dessa uppgifter uppdateras i artikelrespektive kundbilden, utifrån tillkomna ordrar registrerade i den bärbara datorn.

# **CB7 UTLÄSNING TILL DISKETT**

Funktionen måste föregås av funktion CB3.

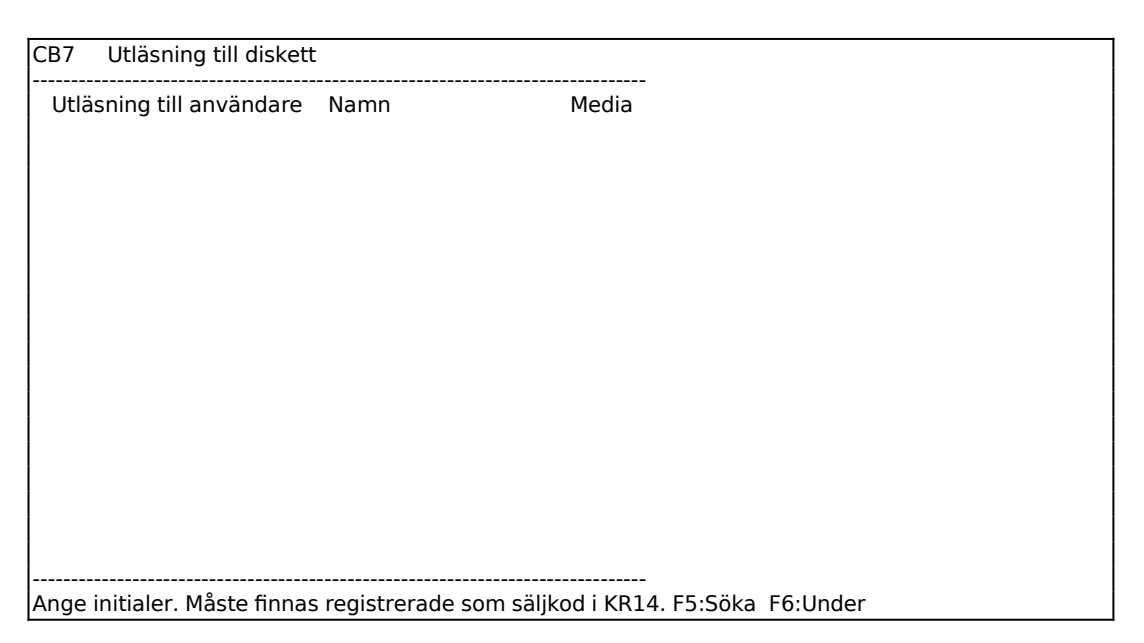

Ledtexten för önskad mediatyp läses från filen infoflex.cfg. Om ledtexten inte stämmer, kontakta Infoflex Kundstöd.

Systemet läser ut all data under biblioteket export till diskett.

Efter utläsning ställer systemet kontrollfrågan:

Ok att ta bort underlag?

Vid J tas alla filer bort under biblioteket export. Det kan vara bra att, om möjligt, läsa in disketten där den ska läsas in, innan frågan besvaras med J.

# **CB8 INLÄSNING FRÅN DISKETT**

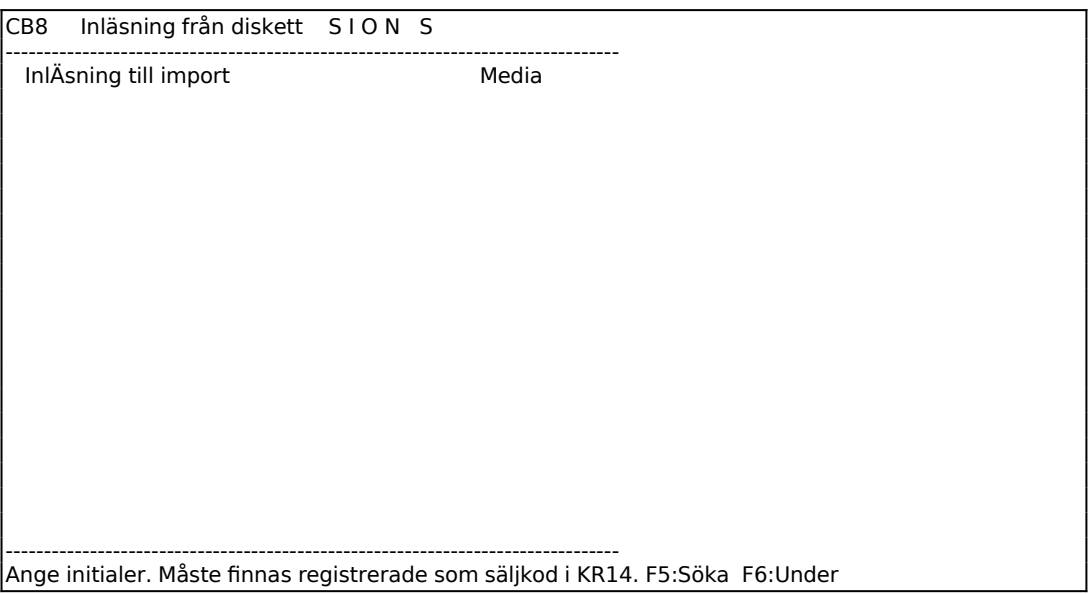

Ledtexten för önskad mediatyp läses från filen infoflex.cfg. Om ledtexten inte stämmer, kontakta Infoflex Kundstöd.

Systemet läser in all data från disketten under biblioteket import. Efter funktionen ska funktion CB4 tillämpas.

# **CB9 FRÅGOR/UTSKRIFTER**

Denna funktion består av följande underfunktioner:

- 1. Fråga/utskrift utläsningsmatris
- 2. Fråga/utskrift datorregister

# **CB91 Fråga/utskrift utläsningsmatris**

#### Skrivare: SN90

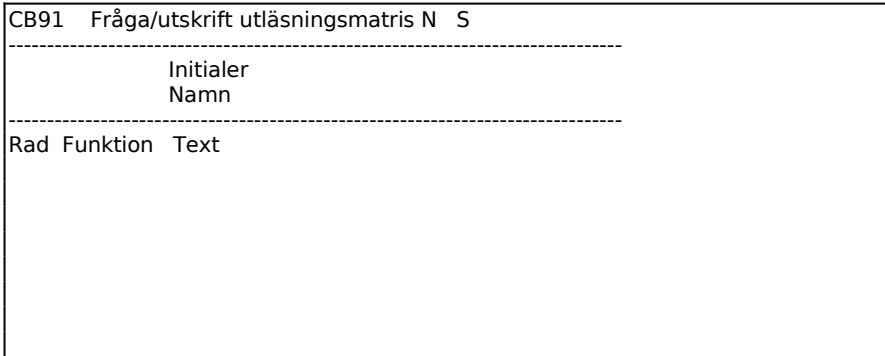

Funktionen visar vad som registrerats in i CB11.

# **CB92 Fråga/utskrift datorregister**

Skrivare: SN90

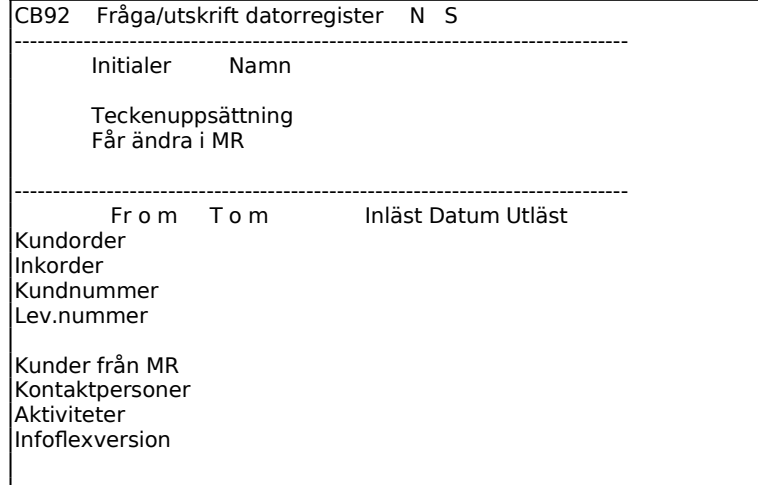

-------------------------------------------------------------------------------- Ange initialer. Måste finnas registrerade som säljkod i KR14. F5:Söka F6:Under

Funktionen visar vad som registrerats in i CB12.